# Future State Process Design A Contextual Overview

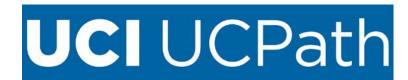

# **Table of Contents**

| Introduction3                   |                                |    |
|---------------------------------|--------------------------------|----|
| 1                               | Purpose                        | 3  |
| II                              | Target Audience                | 3  |
| Modu                            | ules Introduction              | 4  |
| Absence Management Module5      |                                |    |
| I                               | Overview                       | 5  |
| II                              | Key Concepts                   | 5  |
| Ш                               | Key Terms                      | 5  |
| IV                              | Absence Management FSPDs       | 6  |
| Benefits Module7                |                                |    |
| ı                               | Overview                       | 7  |
| II                              | Key Concepts                   | 7  |
| Ш                               | Key Terms                      | 8  |
| IV                              | Benefit FSPDs                  | 8  |
| Workforce Administration Module |                                |    |
| I                               | Overview                       | 10 |
| II                              | Key Concepts                   | 10 |
| Ш                               | Key Terms                      | 11 |
| IV                              | Workforce Administration FSPDs | 11 |
| Payroll Module                  |                                |    |
| I                               | Overview                       | 12 |
| II                              | Key Concepts                   | 12 |
| Ш                               | Key Terms                      | 13 |
| IV                              | Payroll FSPD's                 | 13 |
| UCPa <sup>-</sup>               | ath Center Scope of Services   | 15 |

# Introduction

# I Purpose

This document is intended to provide a high-level understanding of the functional areas of UCPath and how the Future State Process Designs (FSPD) relate to the overall functionality of UCPath.

To accomplish this goal the document presents the information in two sections:

- An overview of the Modules (functional areas of UCPath): This section of the document introduces the overall functionality of UCPath, introduces key concepts and terms, and a summary of associated FSPDs.
- 2. The UCPath Center Scope of Services: Provides a high-level view of overall roles and responsibilities that include the Systemwide Center of Expertise, the UCPath Center, and Local roles at the campus and Medical Center, and grouped by functional area or Modules. This provides the context for all the FSPDs with regard to how the work is distributed between the campus and the UCPath Center.

<u>Note</u>: This document is a living document, and is being initiated by the UCI UCPath project team in advance of completing all local FSPD process documentation. Changes to this document are expected as the team progresses through the development of FSPDs for UCI, and more information is understood that will improve the communication and intent of this document.

# II Target Audience

- UCI UCPath Workgroup reviewing draft FSPDs
- UCI UCPath Steering Committee
- UCI campus staff needing to understand how UCPath will impact their functional area of operations

# **Modules Introduction**

UCPath comes with the following main modules that broadly deliver the system functionality to the campus:

- AM Absence Management
- BN Benefits Administration
- PY Payroll
- WFA Work Force Administration

The Context for the above modules is provided in greater detail in this document.

In addition to the main modules, the following specialized modules provide a more targeted functionality for UCPath:

- Comp Compensation
- GL General Ledger
- CF Configuration
- AP Academic Pay

There are only three Compensation, and three Configuration FSPDs in UCPath. These specialized modules will not have context documentation prepared at this time.

The General Ledger FSPDs and related context documentation will be developed later in the project cycle.

Many of the modules have a mixture of functionality with FSPDs that are expected to be utilized across the campus, and others that are expected to be used primarily by central offices; HR, Academic Personnel, and Payroll. An introduction, key concepts and terms, and a summary of FSPDs for each module, and context about where each FSPD is utilized are provided in individual module sections below.

Commented [AR1]: Verify

# **Absence Management Module**

# l Overview

Absence Management is a module in PeopleSoft which enables process automation for planning and compensating paid time off for employees. It provides various Self-Service pages for both employees and managers to submit and approve the absence requests respectively. Administrators can also submit the requests on behalf of employees and administer them through dedicated pages. The University of California will use the functionality within PeopleSoft Absence Management (AM) module as a system of record to store Takes, Comp time earned, and to calculate leave accruals for employees.

# II Key Concepts

# **Leave Administration**

A leave of absence is any event for which an employee does not work during scheduled hours. Eligibility and leave entitlements vary under the Family Medical Leave Act (FMLA), California Family Rights Act (CFRA), and other legislated leave provisions. Leaves of Absence can be paid or unpaid depending upon the employee's eligibility.

# **Managing Takes and Entitlements**

Takes and Entitlements refer to the process that updates leave balances based on takes and adjustments and also includes the calculation of all leave accruals and employment service months. Currently, TRS does not manage takes and entitlements. (TRS does track Comp time takes and entitlements, but UCPath is the system of record.) The location is responsible for processing adjustment. Employees will have access to the UCPath Employee Self Service (ESS) to view their accrual balances, but all questions should be directed to the UCPC.

# **Workers Compensation**

Workers' Compensation Temporary Disability (TD) coordination rests with the locations. Locations will work with Sedgwick and local Payroll units to recoup overpayment, coordinate TD payments and restore sick/vacation balances as appropriate. The UCPC is responsible for processing requests, such as job data changes.

# III Key Terms

There are many types of elements in Absence Management; each has a unique purpose.

- Absence Event The period of time that a payee is absent for the same reason. For example, if a
  payee is out sick Monday through Wednesday, the three-day absence is referred to as an absence
  event
- Absence Take The element that represents the reason for the absence event.
- Adjustment An increase or decrease that is made to the entitlement balance.
- Entitlement The amount of paid time-off that a payee is entitled to take for each category of absence or each absence event, depending on your method of accrual. For example, payees in your organization may be entitled to receive 20 vacation days per year.

- Entitlement Balance The amount of unused entitlement.
- Payee Payees are the people in your organization that you want to pay. From an Absence
  Management perspective, payees are employees whose absence events are managed by the
  system.
- Units The period of time in which entitlement, take, adjustments, balances, and other absencerelated time periods are measured. Typically, units represent either hours or days. You choose the unit of measurement to use.

# IV Absence Management FSPDs

The following FSPDs are related to Leave Administration:

# Change in Status:

- AM.03: Leave Administration Leave with Pay,
- AM.04: Leave Administration Leave without Pay,
- AM.05: Leave Administration Sabbatical (paid and unpaid)

# Maintenance:

- AM.01: Absence Reconciliation with Local TA Systems,
- AM.06: Manage Accruals,

# Central HR Processing:

- AM.08: Workers' Compensation Administration
- AM.50 Administering Catastrophic Leave
- BN.01 Benefits Billing Statement Creation and Payment Processing

# **Benefits Module**

## I Overview

The PeopleSoft Base Benefits module handles basic benefits functionality and provides the ability to manage all types of benefits including health, life, disability, COBRA, Family Medical Leave Act (FMLA), and utilize Benefits Billing to process billing for workers and dependents who are charged directly for benefit plan elections instead of paying through payroll deductions during the current pay period. Benefits Administration plays a more expansive role and defines eligibility rules based on factors such as age, status, employee type, job or group of jobs, duration of service, company and pay. It also defines event rule parameters that control how and when an event is processed and establishes validation across plan types. Both Base Benefits and Benefits Administration draw information from other business processes within the PeopleSoft Human Capital Management (HCM). The benefit products and business processes provide easy access to current human resources and payroll information, such as personal information, family status changes, multiple job details, and the most recent benefit deduction information.

# II Key Concepts

PeopleSoft eBenefits self-service reduces costs by automating many of the administrative tasks related to benefits administration. One of the components of employee self-service is the Life Events feature. Life Events is an employee-driven process which allows for the completion of tasks in a Benefits business process relating to a life event change such as marriage, divorce or a new baby.

Event templates are designed to support end to end HR/Benefits business processes and ensure uniform compliance with business policy and rules when changes in an employee's work or personal life result in changes in their benefits. This process empowers the employee to make the necessary changes without the direct involvement of the Benefits Administrator.

Some key features of this new process are:

- The employee is given a list of action items (steps they need to take) to complete their life event. Steps may be configured by order, required versus optional, a dependent relationship between steps, and/or if the steps should be grouped in a parent/child folder relationship.
- Employees can navigate through the life event with ease. Employees have the option to select a specific menu item to navigate through the process.
- A visual guide to track the employee process is displayed to ensure the employee understands
  what they have changed and what steps are left to complete the process.
- An automated life event document upload and approval mechanism provides an easy way to validate an employee's life event status changes.
- Once the employee has completed all changes, they are provided with a preliminary benefits enrollment summary which they can view and/or print.
- New triggers integrated from self-service enable the automated enrollment process to better support the immediate evaluation and assessment of benefits options available to the employee as a result of work or personal life changes.

# III Key Terms

- Benefit Program A collection of benefit plans offered to a group of employees.
- Benefit Plan Any benefit category, such as health, life, or savings. A benefit plan option is a specific benefit option within a plan type.
- Event Maintenance The process to enroll new employees and to track and react to employee benefit changes during the plan year, such as those resulting from a marriage or termination of employment.
- Open Enrollment The process to enroll or reenroll participants in appropriate benefit programs and plans during the annual enrollment window.

## IV Benefit FSPDs

These FSPD's relate to the billing and payment of benefit related expenses:

- BN.01 Benefits Billing Statement Creation and Payment Processing
- BN.22 Process Postdoc Benefits
- BN.32 Vendor Payments

These processes may occur after an employee has been terminated:

- BN.02 COBRA Notifications Process
- BN.03 Death Benefits Administration

The FSPD's listed below all involve the loss of healthcare benefits:

- BN.05 Employee Opt-Out and Dependent De-enrollment from Medical (TIP) Map
- BN.11 Involuntary Loss of Benefits Eligibility
- BN.12 Involuntary Loss of Coverage

The FSPD's listed below are initiated by Central HR:

- BN.06 Benefits Billing Enrolling in Direct Billing for Benefits
- BN.24 Qualifying for Waiver of Premium
- BN.26 Retroactive Benefits Changes
- BN.28 Submitting Claims
- BN.29 Transfer of Benefits
- BN.34 Processing the Senior Management Supplemental Benefit Plan

These FSPD's relate to benefits eligibility and maintenance:

- BN.04 Employee Coverage Verification
- BN.07 Event Maintenance
- BN.08 Event Maintenance Processing
- BN.09 Family Member Eligibility Verification
- BN.19 Open Enrollment Event Processing
- BN.20 Override Derived Benefits Eligibility and ABBR

The processes listed below are all related to retirement contributions:

- BN.10 Increasing Retirement Contribution Limits for Age 50 and Over Workbook
- BN.16 Notification of UCRP Buyback Eligibility
- BN.27 Special Catch-Up Limit Workbook
- BN.30 UCRP 100 Percent Income Limit
- BN.31 UCRP Service Credit Verification

# Deductions

• BN.23 QMCSO Processing

# **Benefits Changes**

- BN.14 Life and Disability Enrollments
- BN.15 Life Events
- BN.17 Open Enrollment
- BN.18 Newly Eligible
- BN.21 Process Benefits for Rehires
- BN.25 Reinstate Benefits

# Workforce Administration Module

# Overview

Workforce Administration (WFA) is a UCPath module where employees are hired and rehired, job data changes and personal data changes are applied to an employee's record. Within this module non-employee data is managed, base compensation is increased/decreased, administration of positions is supported, and employee certification and licensure are maintained (voluntary). Also, organizational data, including direct reports, are updated, managers and employees process changes via self-service, and compliance reports are generated.

# II Key Concepts

# Creation of positions

Position Management, which is core to WFA transactions in UCPath, defines and standardizes information for approved positions with or without an incumbent. Position attributes include: home department, job code, standard hours, FTE, union affiliation, maximum headcount, "Reports to Position" and "Reports To" information.

# Hiring or rehiring people into positions

Processing the hire or rehire in UCPath assumes a position already exists in the system and recruitment activities (as applicable) have already occurred. The UCPath customized Template Based Hire (TBH) process will be used to hire or rehire an employee.

# Maintaining and changing data for employees

Changes to job data are typically made via the Data Change Template (e.g. changes to % time, limited to career status, reappointments). Changes to personal data are typically made by employees directly via Employee Self Service (e.g. home address, name change, emergency contact).

# Tracking and reporting information

Data in UCPath can be used for tracking and reporting. Some standard reports will be delivered on a regular basis, and other reports will be available on an ad hoc basis. Additional information will be available to query via the local data warehouse using Cognos tools, or via online lookup.

# Separations

A UCPath Termination Template will be used to request both voluntary terminations and retirements. If an employee transfers to another location without a break in service, it is considered an interlocation transfer (WFA.14), rather than a voluntary termination.

# III Key Terms

The list of Workforce Administration key terms is too extensive to list here. For that reason, the link below will take you to the complete list of UCPath acronyms and definitions.

**UCPath Acronyms and Definitions** 

# IV Workforce Administration FSPDs

The following FSPDs are related to Add a Person:

- WFA.01 Add/Renew Contingent Workers
- WFA.02 Concurrent Jobs
- WFA.09 New Hire
- WFA.12 Rehire
- WFA.14 Transfer (Inter)
- WFA.17 Work Authorization Re-Verification
- WFA.50 Position Management

The following FSPDs are related to maintaining positions and jobs:

- WFA.03 Data Changes
- WFA.06 Job Earnings Distribution
- WFA.07 Job End Date Monitoring
- WFA.10 Personal Data Changes
- WFA.11 Probationary Status/Trial Employment
- WFA.13 Short Work Break
- WFA.15 Transfer (Intra)

The following FSPDs are related to Terminations:

- WFA.05 Involuntary Termination
- WFA.16 Voluntary Termination

# Payroll Module

## I Overview

The UCPath Payroll module is where:

- employee payroll information is created
- · regularly scheduled payrolls are calculated and confirmed
- payroll Information is provided to the general ledger (KFS)
- · off-cycle payroll checks are processed
- payroll regulatory reporting and tax information is created
- payroll is reconciled and distributed
- all general and voluntary deductions are collected

# II Key Concepts

- UCPath Payroll Calendar Reflects the schedule and configuration for monthly and biweekly payrolls which govern when critical inbound interfaces and extensions to UCPath from locations (including Time and Attendance) will be applied in UCPath.
- Employee Payroll Information In addition to time entry, this information includes direct
  deposit and update tax withholding information via Employee Self Service (ESS). Imputed
  income, voluntary general deductions, additional compensation, and garnishment processing
  are entered and tracked.
- Calculate and Confirm Regularly Scheduled Payrolls UCPath will calculate payroll multiple
  times until the regular or scheduled payroll based on input from locations is determined to be
  correct and issues are resolved. In UCPath terms, the payroll is finalized when it is "confirmed",
  which is known as pay compute in PPS.
- Glacier Campus will continue to manage immigration and tax compliance. An inbound interface (I-619) has been developed to update employee tax data with Non-Resident Alien (NRA) tax treaty information and update the visa permit table in UCPath. Interface I-151 has also been developed which is an annual interface from UCPath to provide 1042s tax information.
- Approval Workflow Engine (AWE) As applicable payroll transactions are initiated, there will be
  routing and approval of those transactions through AWE before processing in UCPath. Those
  transactions will need to be submitted with appropriate lead times to be reflected in the current
  payroll
- Historical Data Some historical data may need to be accessed by the UCPath Center (UCPC)
  from the campus. Local contacts will be identified to provide this data, and will not be accessed
  directly by the UCPC.
- Issue Resolution, Auditing, and Reconciliation Campuses will be involved in these areas as noted in the appropriate Future State Process Design (FSPD) documents.

 If an employee has not selected Direct Deposit, a paper check will be sent to the employee's preferred address. Paychecks will be printed and distributed by Wells Fargo Bank.

# III Key Terms

- Deduction Codes include pre and/or post-tax reductions from gross pay (e.g., medical premium, parking, United Way), as well as employer contributions to benefits, and are used by UCPath to calculate net pay.
- Earning Codes include the components of compensation and are used by UCPath to calculate gross pay.
- Pay Calc & Confirm describes the key payroll calculation processes resulting in the creation of paychecks.
- Pay Group defined by location, a Pay Group contains characteristics such as FLSA, pay schedule
  and type of employee (Academic, Staff, Student, etc.). Employees assigned to the same Pay
  Group are run together when the Pay Calc & Confirm are executed for that Pay Group.

# IV Payroll FSPD's

The following FSPD's are transactions that will be initiated by departments.

- PY.01 Additional Compensation
- PY.12 Payroll Adjustments
- PY.10 Off-Cycle Checks

This FSPD will need to be managed by a Point of Contact (POC) until all locations are on UCPath.

• PY.08 Interlocation Transfers and Multi-Location Pay

These FSPD's pertain to setting up and correcting retirement codes.

- PY.17 Retirement and FICA Coding Corrections
- PY.18 Retirement Classification and FICA Processing

These FSPD's are considered central payroll processing.

- PY.11 Overpayment Recovery
- PY.13 Payroll Processing
- PY.20 Union Deduction Administration
- PY.21 W2c Process
- PY.04 ACH and Direct Deposit Processing
- PY.03 Voluntary Deduction Management
- PY.06 General Deduction Remittance
- PY.22 Wage Assignments and Garnishments
- PY.09 Non-Resident Alien Payroll Processing
- PY.07 Imputed Income Process
- PY.24 FSA Unsubstantiated Claims
- PY.15 Post Confirmation Pay Retrieval
- PY.23 Calendar Year-End/Year-Begin Processing

The following FSPD's are related to separation.

- PY.02 Death Pay Processing
- PY.05 Final Pay

This FSPD will be outsourced.

• PY.19 Unemployment Insurance Claims

This FSPD is for tax reporting.

• PY.16 Regulatory Reporting and Tax Information

# **UCPath Center Scope of Services**

The following pages are a representative framework of roles and responsibilities, not an exhaustive list of services, and is considered to be a draft.

Additional changes, edits, or corrections may occur due to further information or decisions related to system capabilities, process mapping, or other business requirements.

Scope of Services provides a framework for the roles and responsibilities for:

- 1. Campus-based HR, Payroll, and APO Teams
- 2. UCPath Center (Customer Service and Operational Teams)
- 3. Systemwide Center of Expertise (COE) (UCOP)

How was the Scope of Services document created?

- 1. The material was originally published as a draft in April 2012 and updated in early 2013.
- 2. A list of all related activities was compiled by location-based Subject Matter Experts (SMEs) during various early design sessions.
- 3. Campus/Medical Center functional leaders (CHROs, Controllers, and APDs) vetted the list and added further activities where needed.
- 4. The distinction of "Systemwide COE, UCPath Center or Campus" was assigned by Campus/Medical Center and UCOP functional leaders.
- 5. PMO SMEs followed up for clarification where needed.
- 6. The framework was brought to the Shared Service Center Core Design Team for final review and validation of "Systemwide COE, UCPath Center or Campus" distinction.
- 7. The Scope of Services document was sent back out to functional leaders (CHROs, Controllers, and APDs) for a second round of review and feedback.
- 8. Ongoing input from location functional leaders and Core Design Team members (as well as coordinating with Oracle system implementation approaches and decisions) may be incorporated into the document.

The UCPath Center Scope of Services details follow:

# UCPath Center Scope of Services\*: Division of Roles and Responsibilities

#### Main Responsibilities Roles · Systemwide policy and program design · Creating frameworks and toolkits for use by campuses and medical centers for systemwide · Leading-practice research · Consulting to senior leaders on systemwide issues Systemwide COE\*\* Manage escalated cases or system-wide policy · Vendor selection, SLA monitoring, resolving (UCOP) exception requests systemic issues, and relationship management Strategy, Policy, and Involving campus/medical centers and UCPath · Locating external resources to supplement expertise Center in systemwide policy and program designs Design and knowledge · Workforce Administration and Customer Service · Managing HR data and standard reporting; consult on ad hoc data and reporting needs · Payroll Administration and Customer Service

## **UCPath Center**

**Customer Service and** Operational support for systemwide, in-scope processes

- · Benefits Administration and Customer Service
- Leave status tracking in conjunction with local HR
- Handling routine academic and staff (including) student employees) inquiries around policies and
- · Escalate cases and non-routine inquiries to COEs or campus as appropriate
- · Manage HR and Payroll transaction records and compliance for centralized processes

- · Providing central HR systems navigation support and password resets
- · Managing day-to-day/individual vendor issues
- Processing individual and mass transactions\*\*\*
- · Collaborate on new processes, programs and applications supported/administered by the UCPath
- · Communicating to UCOP and Campuses on systemic issues and trends

# Campus HR, Payroll, and APO Teams

Local focus on leader and employee HR issues, end-to-end administration of local programs

- · Consulting with department/school leaders on issues affecting people
- · Designing and implementing campus or medical center specific policies or programs
- · Designing and executing existing or new campus/ medical center recruitment, rewards, and learning and development programs
- Managing local labor and employee relations
- · Managing academic review process
- · Time and Attendance
- · Ownership of personnel and historical records
- · Posting payroll data to general ledger

- · Leave administration and customer support (except status updates)
- · Collecting and analyzing campus/medical center specific data needs
- Manage escalated cases or campus policy exception requests and where delegated to the campus
- Supporting the communicating and implementation of new systemwide policies and programs
- · Collaborate with UCOP on new processes, policies, programs and applications
- · Refer faculty and staff to UCPath Center channels

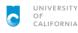

\*UCPath Center Scope of Services -This document represents a high level CALIFORNIA review. For full details, review the Future Excludes systemwide operational State Process Design documentation.

\*\*Center of Expertise – Includes strategy, policy, and program design. support (e.g. RASC, IT Shared Services)

\*\*\*mass transactions are bulk system data changes effecting large numbers of employees (e.g. re-organizations, mass merit increases, etc.)

4/15/2015

Pilot ContextDocumentationOverview Page 16 of 21

# UCPath Center Scope of Services<sup>3</sup>—Leave Administration

Role of Systemwide Center of Expertise<sup>1</sup> (UCOP)

Services

Center (

**UCPath** 

#### Develops, clarifies, and interprets leave policies

 Monitors legislation and recommends changes to leave policies as required  Interfaces with leadership, government agencies, and union officials on audits, data requests, workforce issues and strategies, and employee issues

 Monitors and analyzes systemwide leave data and proposes policy or process changes as required

Resolves escalated cases

· Investigates and identifies potential third-party providers

 Determines leave administration processing guidelines

# **Role of Customer Service**

 Responds to general policy inquiries from employees, managers, and HR professionals by phone or through electronic messaging

Forwards employee specific questions to the appropriate campus resource

 Responds to campus HR requests for transaction status and/or case resolution

leave events

administration

Program (until centralized)

Manage Catastrophic Leave Donation

### · Facilitates the set up and maintenance of leave of absence

- program structure, such as: - Administrative Review
- Anticipated Disability
- Care for Newborn Child - Dependent Care Leave
- Disability Leave
- Education Leave
- Family Care — FMI A
- Military
- Personal

- Workers Compensation - Jury Duty

#### Role of Operations

· Direct employee billing of benefits premiums

Communicates leave of absence program information, related content, and forms in coordination with COE

Delivers alerts for targeted HR communications

Identifies trends and opportunities to

improve processes and programs Monitors and manages ongoing data interfaces and reconciliation

 Manages ad hoc reporting and designs/develops new reports Records leave requests and edits/undates leave status

 Monitors compliance issues and regulatory changes; provide data to satisfy regulatory requirements

Measures customer satisfaction · Identifies trends and opportunities to improve processes, plans, and programs and enhance customerfocused quality

 Maintains service level statistics and monitor overall service delivery quality

 Processes appropriate system status updates received from campus HR

 Manages third-party services. (operations coordination service levels and billing) as applicable

# Local HR, AP, and Payroll Teams<sup>2</sup>

#### Responds to employee requests and manager inquiries related to leaves

- · Communicates leave decisions to managers
- Reviews and confirms documentation is complete to certify leave requests
- Communicates appropriate leave information and updates to UCPath Center
- Tracks individual leave periods for status updates, FMLA implications, etc.

# Role of Local HR, AP, and Payroll Teams

- · Supports employees and managers during Researches and resolves leave-related issues with support from UCPath Center
- Captures cases/issues/exceptions and Coordinates return-to-work restrictions with managers and/or employees escalate appropriately
- Approve leave exceptions subject to local Gathers data from medical providers as authority Workers compensation program

#### · Consult with individual managers or leaders on complex leave requests

- Approve exceptions to leaves of absence policies Respond to third-party requests for information on
- Participate in case resolution processes as needed

- Approve or deny appropriate leaves of absence requests (e.g., personal leaves) - Work with local resources for workplace or condition accommodations

Role of Employee/Manager

- Initiate request for leave of absence

- Provide required medical or other documentation as required

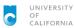

1: Center of Expertise - Includes strategy, policy, and program design. Excludes systemwide operational support (e.g. RASC, IT Shared

2: May include local Centers of Expertise where applicable

3: UCPath Center Scope of Services - This document represents a high level review. For full details, review the Future State Process Design documentation.

4/15/2015

# UCPath Center Scope of Services<sup>5</sup>—Benefits

# Program and Policy Design

# Services Center

# CALIFORNIA

1: Center of Expertise - Includes strategy, policy, and program design. Excludes systemwide operational support (e.g. RASC, IT Shared

2: May include local Centers of Expertise where applicable

3: Mass change events are bulk system data changes effecting large with RASC numbers of employees (e.g. reorganizations, mass salary adjustments, etc.)

4: In coordination 5: UCPath Center Scope of Services - This Process Design documentation.

document represents a high level review. 4/15/2015 For full details, review the Future State

# Role of Systemwide Center of Expertise<sup>1</sup> (UCOP)

- Develops, clarifies, and interprets benefits Interfaces with leadership, government, and union officials on audits, data requests, workforce issues and strategies, and employee
  - Approve exceptions to benefits policies
- · Communicates planned changes in policy or process to UCPath Center and Campus HR/Payroll teams and solicits feedback
- Resolves escalated cases
- Renewal of contracts and ongoing vendor relations
- providers
- Analyzes systemwide benefits data and proposes policy or process changes as needed

#### **Role of Customer Service**

- · Responds to inquiries from employees, managers, and HR professionals by phone or as appropriate
- through electronic messaging Supports employees and HR during benefits events

Monitors legislation and recommends

changes to benefits policies as required

- · Advocates and supports use of self-service channels Responds to third-party requests
- for information or forwards to the appropriate party (e.g., Systemwide COE)
- Captures cases/issues/exceptions and escalates appropriately
- Facilitates timely case resolution and communicates closure

- · Captures relevant benefits information and escalates/refers
- Records employee henefits change requests and edits/updates benefits as appropriate
- Reviews and confirms documentation is complete to certify benefits requests (e.g., marriage/death certificate, etc.)
- Assists in exception handling, - COBRA escalating where needed - Tuition Reimbursement
  - Retirement savings program
  - · Loading benefit rates

# **Role of Operations**

- · Manages benefits enrollments Direct employee billing of benefits Facilitates the set up and premiums Communicates benefits program maintenance of benefits program deductions within UCPath system:
- information, related content, and - Benefits Plans and Options forms in coordination with COE - Family Status Changes Delivers alerts for targeted HR
- STD/LTD communications - Health Care Flexible Spending Manages third-party services
- (operations coordination service Accounts - Dependent Care Flexible levels, and billing) Spending accounts
  - Manage consolidated billing functionality
  - Identifies trends and opportunities to improve processes and programs
  - Monitors and manages ongoing data interfaces and reconciliation Testing / validating system upgrades

- Monitors compliance issues and regulatory changes; provide data to satisfy regulatory requirements Measures customer satisfaction
- Identifies trends and apportunities to improve processes, plans, and programs and enhance customerfocused quality
- Maintains service level statistics and monitor overall service delivery quality
- Processes changes resulting from major events (e.g., RIF, M&A)
- Manages ad hoc reporting and designs/develops new reports
- Identify business requirements and request changes to security and applications tables

# Role of Local HR, AP, and Payroll Teams

 Employee assistance program administration Disability, and return to work counseling; Wellness program administration

Refer employees to appropriate resources

- Premium interfaces for "local" programs
- Healthcare facilitation
- Retirement counseling (varies by campus)<sup>4</sup> Consult with individual managers or leaders on complex benefits requests
  - required

administration

prior to initiation Research and assist in escalated cases as

Systemwide COEs on mass change events3

accommodation coordination and

Consult with UCPath Center and/or

- Participate in case resolution processes as appropriate
- Communicate sensitive messages to employees, managers and/or family
- Advocate for managers and employees to utilize self-service and UCPath channels
- Respond to third-party requests for information (for data not converted into Oracle HRIS)
- Monitor and manage ongoing data interfaces and reconciliation

# Role of Employee/Manager

- - Request Benefits changes (family status, etc.) through ESS where possible
  - Request special/escalated benefits changes through UCPath Center
  - Provide required medical or other documentation as required

Pilot ContextDocumentationOverview Page 18 of 21

# UCPath Center Scope of Services<sup>4</sup>—Workforce Administration

Services

Center

UCPath

- Design and maintain related programs and policies (e.g., severance policies, termination policies, paid time-off policies, transfer and promotion rules, etc.)
- · Serve as subject matter expert on policy and procedural rules for UCPath Center and campus/medical center
- · Communicate planned changes in policy or process to UCPath Center and Campus HR and Payroll teams; solicit feedback

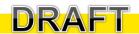

## Role of Customer Service

- Provide customer service for employees and managers
- Provide customer service for HR professionals Advocate and support use of
- self-service channels Conduct transactions where
- self-service cannot be used
- Provide user transactional support as required
- Advise employees on the application of policies for life and employment events
- Capture cases/issues/ exceptions and escalate
  - appropriately Facilitate timely case resolution
  - and communicate closure Assist in exception handling
  - Respond to third-party requests for information (e.g., eligibility data, employment verification,
  - Respond to post-termination inquiries from former employees

- **Role of Operations** Monitor and manage ongoing data
- Maintain workforce administration data (e.g., organization, job, and employee-specific)

Role of Systemwide Center of Expertise<sup>1</sup> (UCOP)

- Process changes resulting from reorganizations or other mass changes
- Maintain and process wage increase schedules Process employee transfers and job.
- changes - Inactive and active transfers
- Promotions, temporary promotions
- Location, schedule, FT/PT changes Workers compensation transactions
- Manage varation accrual
- Measure customer satisfaction

- interfaces and reconciliation Image and store inbound and
- outbound documents for in scope processes
- Maintain and respond to requests for HR transactions records and data
- Reconcile data issues/make data corrections
- Manage third-party requests for employment information (e.g. verification, unemployment, workers comp) for converted data and provide intake for historical data
- Communicates WFA information related content, and forms in coordination with COE

- · Maintain licensing or certification data Manage third-party services (e.g., operations, coordination, service levels,
- and billing) Monitor compliance issues and regulatory changes: provide data to
- satisfy regulatory requirements Identify trends and opportunities to improve processes plans and programs and enhance customerfocused quality
- Maintain service level statistics and monitor overall service delivery quality
- Process changes resulting from major events (e.g., RIF, M&A)
- Testing / validating system upgrades
- Identify business requirements, request changes to security and applications

#### Role of Local HR, AP, and Payroll Teams

# Local HR, AP, and

- New hire/rehire data collection
- I-9 documentation verification Conduct onboarding and orientation activities.
- . Licensure document verification and
- monitoring
- Termination, layoff, and disciplinary decisions
- Managing academic review cycle
- Consult with department managers and leaders on individual or team/mass change events3
- Consult with UCPath Center and/or Systemwide COEs on mass change events3 prior to initiation

· Collect company property (if applicable)

- Communicate sensitive messages to
  - employees, managers, and/or family Advocate for managers and employees to utilize self-service and LICPath Center channels
  - Responding to unemployment claims (handling hearings, working with local labor unions, etc.)
  - Deliver severance packages, manage severance events
  - Workers compensation administration and employment accommodations
- Develop ad hoc reports to support analysis into workforce-related issues or concerns Provide input into new or revised content
- needs programs or processes Manage third-party requests for employment
- verification (for employee or past employee data that was not converted) Monitor and manage ongoing data interfaces
- and reconciliation Access individual role or organization data
- · Raise timely questions related to inaccuracies in employee, job, or organizational data
- Research and assist in resolution of escalated cases as required
- Maintenance of historical documents and data (for data or files that will not be concerted during the Oracle implementation)
- Maintain and respond to requests for personnel files Calculating seniority points
- Approve or deny requests (e.g., manager initiated pay change, promotions, reclassifications)

# Role of Employee/Manager

# Employee/

- · Work with local HR to handle sensitive employee situations (e.g., termination versus suspension)
- · Initiate appropriate employee, job, and pay transactions via self-service
- · Communicate directly with employees as necessary (e.g., pay change)

- Use HR analytic tools to manage and report employee data and milestones Review and approve employee data changes in accordance with approval authority guidelines
- Advise UCPath Center and/or local HR/payroll of data inaccuracies

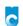

1: Center of Expertise - Includes UNIVERSITY strategy, policy, and program design. Excludes systemwide operational CALIFORNIA support (e.g. RASC, IT Shared

Expertise where applicable

2: May include local Centers of 3: Mass change events are bulk system. data changes effecting large numbers of employees (e.g. re-organizations, mass merit increases, etc.)

4: UCPath Center Scope of Services - This document represents a high level review. For full details, review the Future State Process Design documentation.

4/15/2015

# UCPath Center Scope of Services<sup>4</sup>—Payroll

Conduct pre-payroll processing

Gross-to-net calculations

Post-payroll processing

- Funding requests

coordination with COE

- Files to banks

Adjustments

Garnishments

- One-time pay

Process payroll

Validations

Edits

# Serve as subject matter expert on policy and

### Role of Systemwide Center of Expertise<sup>1</sup> (UCOP)

 Collaborates and consults with leadership, government agencies, and labor relations on audits, data requests, workforce issues, functional strategies, and employee issues

(e.g., reduction in force, reorganizations, reclassifications, reorganization)

- Design and maintain payroll-related programs and policies and their accompanying business rules and

#### Role of Customer Service

- Provide customer service for employees and managers who have questions about payroll processes or questions about calculating payroll or deductions
- Provide customer service for HR and/or local Payroll/Finance staff
- Advocate and support use of
- service cannot be used Respond to third-party requests
- self-service channels Assist in transactions where self-
- for information (e.g., eligibility data employment verification data validation)
- Respond to inquiries by phone or through electronic messaging
- Special checks
- Payroll accuracy
- Deductions
- W-2s
- W-4s Transaction status
- Capture cases/issues/exceptions and
- escalate appropriately Facilitate timely case resolution
- and communicate closure
- Files to check printers - Print checks Assist in exception handling Communicates payroll information. related content, and forms in

procedure rules for UCPath Center and

Campus/Medical Center Finance teams

# - Manage rejects

- Stop-payment requests
- Balancing deductions with
- Accounts Payable Payroll tax
- Tax deposits for federal, state,
- local entities - Print/reprint distribute W-2s
- Send quarterly unemployment files Accounting coordination

Role of Operations

- General ledger files to Finance - Edits/error correction
- Respond to inquiries from Finance
- Month-end reconciliation Testing / validating system upgrades Manage overpayments

- Monitors compliance issues and regulatory changes; provide data to satisfy regulatory requirements
- Measures customer satisfaction · Identifies trends and opportunities to improve processes, plans, and programs and enhance customer-
- focused quality Maintains service level statistics and monitor overall service delivery quality
- Processes changes resulting from major
- events (e.g., RIF, M&A)
- Processes financial catastrophic financial leave payments
- Identify business requirements and request changes to security applications tables

# 롰 ocal

**UCPath** 

# Maintain local general ledger and financial

- Managing immigration and tax compliance (validation of required documents) Processing and distributing damage payments
- Consult with UCPath Center, Systemwide and/or Campus COEs on mass change events3 prior to initiation
- Coordinate with UCPath Center for special check printing (spot bonuses, local incentives,
- Administer local time and attendance systems Advocate for managers and employees to utilize self-service and UCPath Center
- Provide input into new or revised content needs, programs, or processes

#### Role of Local HR, AP, and Payroll Teams . Work with local management and Systemwide COEs to determine payroll-

Role of Employee/Manager

- related decisions and priorities Develop ad hoc reports to support analysis into Payroll/Finance-related issues or
- concerns Monitor and manage ongoing data interfaces and reconciliation

# Raise timely questions related to inaccuracies in

- Research and assist in resolution of escalated cases as required
- Maintenance of historical documents and data (for data or files that will not be concerted during the Oracle implementation)
- Accounting coordination for local accounts -Respond to inquiries from Finance
- -Month-end reconciliation

#### Work with local HR to handle sensitive employee situations

- Initiate appropriate employee, job, and pay
- transactions via manager self-service Approve or deny employee requests (e.g., time-off request)
- Submit and/or approve personal time data (employee or department proxy)

# Communicate directly with employees as

- necessary (e.g., pay change, personal leave decision etc.) Manage and provide off-hoarding activities for
- separating employees
- Contact dependent parties as necessary (e.g., security, law department, onsite medical, facilities,
- Use HR analytic tools to manage and report employee data and milestones
- Review and approve employee data changes in accordance with approval authority guidelines
- Advise UCPath Center and/or local HR/payroll of data inaccuracies

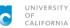

1: Center of Expertise - Includes strategy, policy, and program design. Excludes systemwide operational support (e.g. RASC, IT Shared Services)

where applicable

2: May include local 3: Mass change events are bulk Centers of Expertise system data changes effecting large numbers of employees (e.g. re-organizations, mass salary adjustments, etc.)

4: UCPath Center Scope of Services - This document represents a high level review. For full details, review the Future State Process Design documentation

4/15/2015

Page 20 of 21

Pilot ContextDocumentationOverview

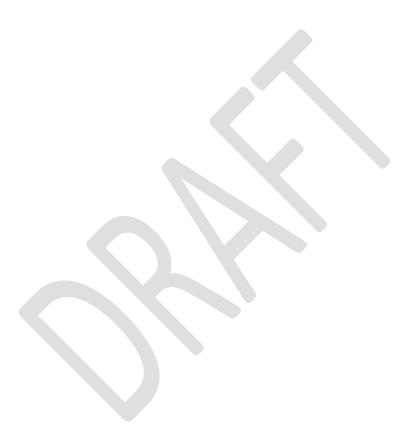

 ${\tt Pilot\_ContextDocumentationOverview}$ 

Page **21** of **21**